# Abel Inversion using the Maximum Entropy Method

Danilo R. Neuber<sup>∗</sup> Wolfgang von der Linden†

3rd October 2003

<sup>\*</sup>Inst. für Theoretische Physik, Tel.: +43/316/873-8188; neuber@itp.tu-graz.ac.at <sup>†</sup>Inst. für Theoretische Physik, Tel.:  $+43/316/873-8170$ ; wvl@itp.tu-graz.ac.at

## Contents

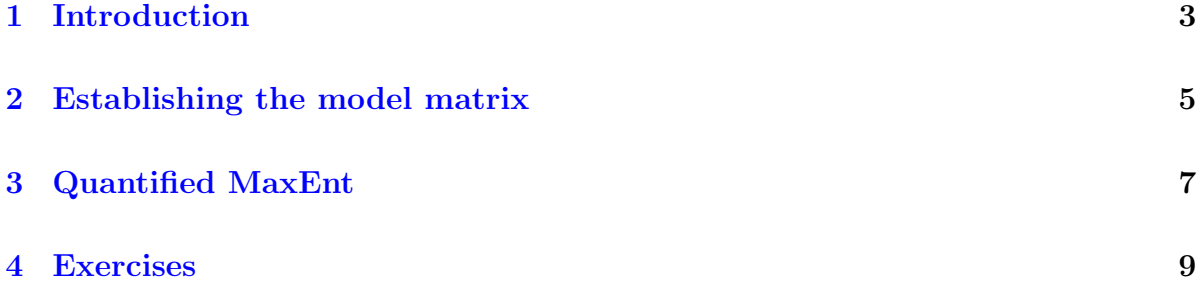

#### <span id="page-2-0"></span>1 Introduction

The density  $\rho$  of a plasma cannot be measured directly, but its absorbance A of a laser beam can be obtained experimentally. The absorbance along a straight line is proportional to the corresponding line integral over the density  $\rho(\mathbf{r})$ . Assuming a radial symmetric plasma column (see Fig. [1\)](#page-3-0), absorbance and density are related via the Abel transformation:

<span id="page-2-1"></span>
$$
A(y) = \int_{y}^{R} \frac{2r}{\sqrt{r^2 - y^2}} \rho(r) dr,
$$
 (1)

which can be rewritten as linear integral equation of the form:

$$
A(y) = \int_{0}^{R} K_{y}(r)\rho(r) dr \quad \text{with} \quad K_{y}(r) = \Theta(r-y)\frac{2r}{\sqrt{r^{2}-y^{2}}}.
$$
 (2)

Due to the singularity of the integral kernel  $K_y(r)$  at  $r = y$ , the inversion of [\(2\)](#page-2-1) turns out to be an ill-conditioned problem which we will tackle by applying the Maximum Entropy-Method.

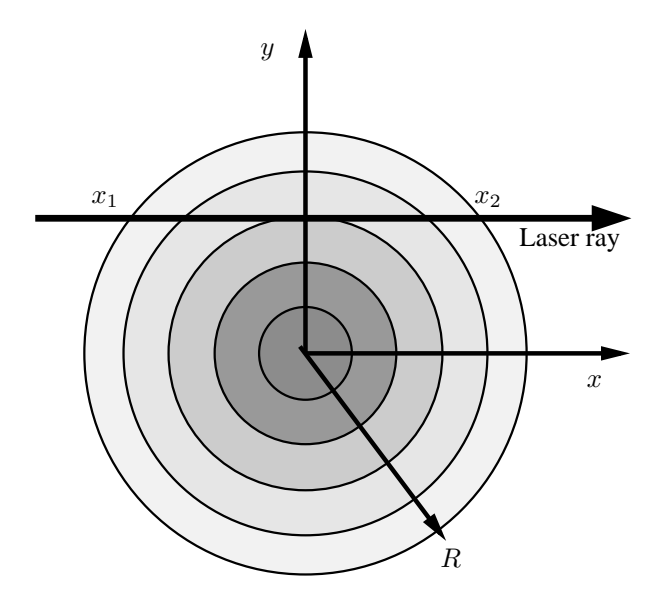

<span id="page-3-0"></span>Figure 1: Experimental geometry for Abel inversion

#### <span id="page-4-0"></span>2 Establishing the model matrix

<span id="page-4-1"></span>For numeric calculations we approximate the density  $\rho(r)$  by a piecewise constant function:

$$
\rho(r) = \sum_{j=1}^{N_0} \rho_j \chi_j(r),
$$
\n(3)

where  $\chi_i(x)$  designates the characteristic function of the interval  $(j-1)R/N_0 \leq x$  $jR/N_0$ . Using this simple ansatz, we can substitute [\(3\)](#page-4-1) into [\(2\)](#page-2-1) and perform the integration analytically. Assuming that  $N_d$  measurements are made at positions

$$
y_i = \left(i - \frac{1}{2}\right) \frac{R}{N_d},\tag{4}
$$

we obtain the matrix equation:

$$
A_i \equiv A(y_i) = \sum_{j=1}^{N_0} \tilde{M}_{ij} \rho_j.
$$
\n
$$
(5)
$$

Setting

$$
r_j = j\frac{R}{N_0},\tag{6}
$$

the model matrix  $\tilde{M}$  is given by:

<span id="page-5-1"></span>
$$
\tilde{M}_{ij} = \begin{cases}\n2\left(\sqrt{r_j^2 - y_i^2} - \sqrt{r_{j-1}^2 - y_i^2}\right) & \text{if } y_i \le r_{j-1} \\
2\left(\sqrt{r_j^2 - y_i^2}\right) & \text{if } r_{j-1} < y_i \le r_j \\
0 & \text{otherwise}\n\end{cases} (7)
$$

In order to ensure smoothness of the plasma density  $\rho(r)$  we represent it by a natural cubic spline passing through  $N_k$  control points  $(\hat{r}_k, \hat{\rho}_k)$  and calculate  $\rho_i$  by interpolation at  $r_j$ . Fixing  $\hat{r}_k$  and  $r_j$  while varying only  $\hat{\rho}_k$ , we get  $\rho_j$  by a simple matrix multiplication:  $\rho_j = \sum_k S_{jk}\hat{\rho}_k$ . In order to obtain the spline matrix  $S_{jk}$  we calculate the cubic spline  $S_k(r)$  passing through  $(\hat{r}_l, \delta_{kl})$  and set  $S_{jk} = S_k(r_j)$ .

We finally arrive at a matrix equation relating  $\hat{\rho}_k$  and the absorbance  $A_i$ :

<span id="page-5-0"></span>
$$
A_i = \sum_{j,k} \tilde{M}_{ij} S_{jk} \hat{\rho}_k \equiv \sum_{k=1}^{N_k} M_{ik} \hat{\rho}_k
$$
\n(8)

Note that the Maximum Entropy method ensures that the ordinates of the control points  $\rho_k$  will be always positive but interpolated values may be negative.

#### <span id="page-6-3"></span><span id="page-6-0"></span>3 Quantified MaxEnt

Taking into account noise  $\eta$  which is always present in expermental data, we have to rewrite [\(8\)](#page-5-0) as

$$
A_i = \sum_{j=1}^{N} M_{ij} \hat{\rho}_j + \eta_i
$$
\n(9)

In order to infer  $\hat{\rho}$ , we apply Bayesian probability theory for the calculation of the posterior probability  $p(\hat{\rho} | A, \mathcal{I})$  of a density distribution  $\hat{\rho}$  given the absorbance data  $A$ . Using Bayes' Theorem we obtain:

<span id="page-6-1"></span>
$$
p(\hat{\boldsymbol{\rho}}|\mathbf{A}, \mathcal{I}) = \frac{p(\mathbf{A}|\hat{\boldsymbol{\rho}}, \mathcal{I})p(\hat{\boldsymbol{\rho}}|\mathcal{I})}{p(\mathbf{A}|\mathcal{I})},
$$
(10)

Assuming uncorrelated Gaussian noise with mean zero and variance  $\sigma_i^2$  the likelihood is given by:

<span id="page-6-2"></span>
$$
p(\mathbf{A}|\hat{\boldsymbol{\rho}}, \mathcal{I}) = \prod_{i=1}^{N_d} \frac{1}{\sqrt{2\pi\sigma_i^2}} \exp\left(-\frac{1}{2} \sum_{i=1}^{N_d} \left[\frac{A_i - \sum_j M_{ij} \hat{\rho}_j}{\sigma_i}\right]^2\right)
$$
(11)

As prior we choose the MaxEnt prior (see e.g. [\[Siv96\]](#page-10-0) for further discussion):

$$
p(\hat{\boldsymbol{\rho}}|\alpha, \boldsymbol{m}, I) = \frac{(2\pi)^{-N/2} \alpha^{N/2}}{\sqrt{\hat{\rho}_1 \cdots \hat{\rho}_N}} \exp(\alpha S), \qquad (12)
$$

<span id="page-7-0"></span>with hyperparameter  $\alpha$ , default model m and entropy S defined by:

$$
S = \sum_{j=1}^{N} \hat{\rho}_j - m_j - \hat{\rho}_j \log \frac{\hat{\rho}_j}{m_j} \tag{13}
$$

The default model **m** is the MaxEnt-solution in case of strong regularization ( $\alpha \to \infty$ ). In order to obtain the maximum posterior or MAP solution for fixed hyperparameter  $\alpha$ , we have to maximize

$$
\exp\left(-\frac{\chi^2}{2} + \alpha S\right)
$$

denoting the misfit by  $\chi^2 = \sum_i (A_i - \sum_j M_{ij} \hat{\rho}_j)^2 / \sigma_i^2$  and ignoring the denominator in [\(12\)](#page-6-1) since we assume that it does not vary much compared to the exponential. The maximum is calculated numerically by Newton's method, for the details we refer to [\[Lin01\]](#page-10-1).

Finally we have to specify the optimal hyperparameter  $\alpha$ , which is fixed by the relation:

$$
\chi^2 = N_d,\tag{14}
$$

since we expect each data point  $A_i$  to deviate by  $\sigma_i$  from its true value on average. Starting with large  $\alpha$  (in order to ensure convergence of the Newton iterations), the hyperparameter is determined by interval bisection.

#### <span id="page-8-0"></span>4 Exercises

#### Using the Program

The mock data for the absorbance  $\boldsymbol{A}$  are generated by an Abel transformation of the density function:

$$
\rho(r) = r^2(1 - r^2) + \frac{1}{5} \exp\left\{-250\left(r - \frac{1}{4}\right)^2\right\},\tag{15}
$$

which is evaluated at  $N_0 = N$  grid equally spaced points and multiplied by the model matrix  $\tilde{M}$  defined by [\(7\)](#page-5-1). Then, Gaussian noise with zero mean and standard deviation Sigma noise is added; seed may be changed to obtain different sequencies of normally distributed random numbers.

Before starting the reconstruction by pressing the button Compute, the standard deviation of the data points corresponding to  $\sigma_i$  in [\(11\)](#page-6-2), the value of the default model  $m$ which is chosen flat and the initial value of the hyperparameter  $\alpha$  have to be specified. Moreover, the number of data points N\_data and the number of control points N\_knots for spline interpolation may be set.

#### Suggested exercises

- Increase the initial value for alpha to 1.e6 and watch how the reconstruction converges, starting from the default model.
- Set the default model to 1.e-1: The reconstructed density no longer vanished at  $r = 0$ . A look at Fig. [1](#page-3-0) reveals that there is only one measurement taking into account the density  $\rho(0)$  at the center, while all measurement include information on  $\rho(R)$ . Therefore, the density near the center is mainly determined by our choice for the default model — in case of insufficient data we will get what we used as input!
- Increase both Noise and Standard deviation to 0.03 and 0.003; in the latter case you may need to increase the number of knot points for the spline interpolation, for otherwise there are not enough degrees of freedom to reduce the misfit  $\chi^2 \leq N_d$ .

Note that you will probably not achive convergence if you choose the noise level greater that the standard deviation for the reconstruction.

• Restore default values (press Reset) and try different numbers of knot points N knot. For too few points the criterion  $\chi^2 = N_d$  cannot be satisfied, if too many points are used, ripples appear in the reconstructed density — the data are overfitted.

### References

- <span id="page-10-1"></span>[Lin01] W. von der Linden, A. P.: Skriptum Wahrscheinlichkeitstheorie, Statistik und Datenanalyse. 1. 2001 [8](#page-7-0)
- <span id="page-10-0"></span>[Siv96] Sivia, D.S.: Data Analysis – A Bayesian Tutorial. 1. Oxford University Press, 1996 [7](#page-6-3)